#### **Overview**

# **Unavoidable Errors in Computing**

# Gerald W. Recktenwald Department of Mechanical Engineering Portland State University gerry@me.pdx.edu

These slides are a supplement to the book Numerical Methods with MATLAB: Implementations and Applications, by Gerald W. Recktenwald, c 2001, Prentice-Hall, Upper Saddle River, NJ. These slides are c 2001 Gerald W. Recktenwald. The PDF version of these slides may be downloaded or stored or printed only for noncommercial, educational use. The repackaging or sale of these slides in any form, without written consent of the author, is prohibited.

The latest version of this PDF file, along with other supplemental material for the book, can be found at www.prenhall.com/recktenwald.

Version 0.951 December 8, 2001

- Digital representation of number
	- $\triangleright$  Size limits
	- $\triangleright$  Resolution limits
	- $\triangleright$  The floating point number line
- Floating point arithmetic
	- $\triangleright$  roundoff
	- $\triangleright$  machine precision
- Implications for routine computation
	- Use "close enough" instead of "equals"
	- $\triangleright$  loss of significance for addition
	- $\triangleright$  catastrophic cancellation for subtraction
- Truncation error
	- $\triangleright$  Demonstrate with Taylor series
	- Order Notation

NMM: Unavoidable Errors in Computing page 1

page

# **What's going on here?**

Spontaneous generation of an insignificant digit:

>> format long e % display lots of digits  $> 2.6 + 0.2$ ans = 2.800000000000000e+00 >> ans + 0.2 ans  $=$ 3.000000000000000e+00 >> ans + 0.2

ans = 3.200000000000001e+00

 $> 2.6 + 0.6$ ans =

3.200000000000000e+00

# Bits, Bytes, and Words **Bits, Bytes, and Words**

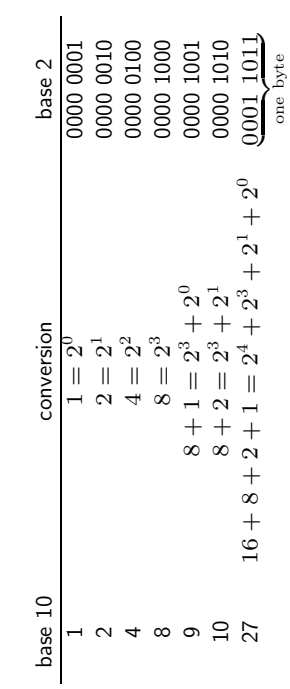

# **Digital Storage of Integers (1)**

# **Digital Storage of Integers (2)**

- Integers can be exactly represented by base 2
- Typical size is 16 bits
- $2^{16} = 65536$  is largest 16 bit integer
- $[-32768, 32767]$  is range of 16 bit integers in twos complement notation
- 32 bit and larger integers are available
- **Note:** All standard mathematical calculations in MATLAB use floating point numbers. Describing binary storage of integers is a prelude to discussing the binary storage of non-integers.
- **Expert's Note:** The built-in int8, int16, int32, uint8, uint16, and uint32 classes are meant as a means of reducing data storage costs.

Let  $b$  be a binary digit, i.e.  $1$  or  $0$ 

 $(bbbb)_2 \iff |2^3|2^2|2^1|2^0|$ 

The **rightmost bit** is the **least significant bit** (LSB)

The **leftmost bit** is the **most significant bit** (MSB)

#### **Example:**

$$
(1001)2 = 1 × 23 + 0 × 22 + 0 × 21 + 1 × 20
$$

$$
= 8 + 0 + 0 + 1 = 9
$$

NMM: Unavoidable Errors in Computing page 4

page 6

NMM: Unavoidable Errors in Computing page 5

# **Digital Storage of Integers (** Digital Storage of Integers (3)

# **Limitations: Limitations**:

- computers store values in memory with a fixed number of bits computers store values in memory with a fixed number of bits •
- Limiting the number of bits limits the size of integer that can be represented Limiting the number of bits limits the size of integer that can be represented

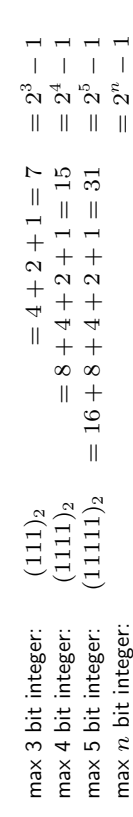

NMM: Unavoidable Errors in Computing page 6 NMM: Unavoidable Errors in Computing

# **Digital Storage of Non-integer Numbers (1)**

• Use normalized scientific notation:

 $123.456 \rightarrow 0.123456 \times 10^3$ 

- Fixed number of bits are allocated to each number  $\triangleright$  single precision uses 32 bits per floating point number  $\triangleright$  double precision uses 64 bits per floating point number
- Total number of bits are split into separate storage for the mantissa and exponent
	- $\triangleright$  single precision: 1 sign bit, 23 bit mantissa, 8 bit exponent
	- $\triangleright$  double precision: 1 sign bit, 52 bit mantissa, 11 bit exponent

# **Digital Storage of Non-integer Numbers (2)**

Numeric values with non-zero fractional parts are stored as **floating point numbers**.

All floating point values are represented with a normalized scientific notation.

**Example:**

$$
12.3792 = \underbrace{0.123792}_{\text{mantissa}} \times 10^2
$$

**Digital Storage of Non-integer Numbers (3)**

Floating point values have a fixed number of bits allocated for storage of the mantissa and a fixed number of bits allocated for storage of the exponent.

Two common precisions are provided in numeric computing languages

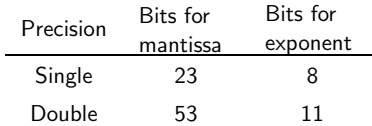

NMM: Unavoidable Errors in Computing page 8

NMM: Unavoidable Errors in Computing page 9

# **Digital Storage of Non-integer Numbers (4)**

A double precision (64 bit) floating point number can be schematically represented as

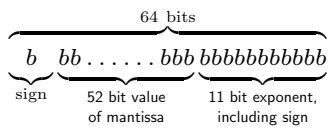

**Digital Storage of Non-integer Numbers (5)**

Floating Point mantissa expressed in powers of  $\frac{1}{2}$ 2

$$
\left(\frac{1}{2}\right)^0 = 1 \qquad \text{not used}
$$

$$
\left(\frac{1}{2}\right)^1 = 0.5
$$

$$
\left(\frac{1}{2}\right)^2 = 0.25
$$

$$
\left(\frac{1}{2}\right)^3 = 0.125
$$

$$
\left(\frac{1}{2}\right)^4 = 0.0625
$$

$$
\vdots
$$

**Example:** *Binary mantissa for*  $x = 0.8125$ Apply Algorithm 5.1

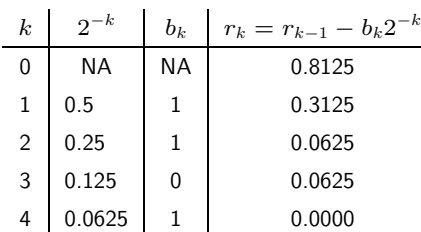

Therefore, the binary mantissa for 0.8125 is (exactly)  $(1101)_2$ 

**Example:** *Binary mantissa for*  $x = 0.1$ Apply Algorithm 5.1

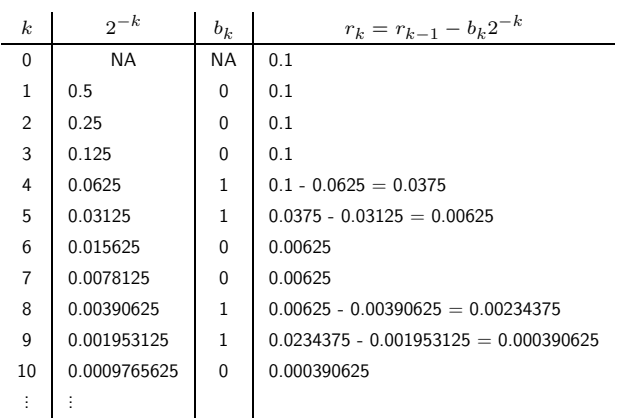

Therefore, the binary mantissa for 0.1 is  $(00011 0011 ...)$ <sub>2</sub>.

# **The decimal value of 0.1 cannot be represented by a finite number of binary digits.**

NMM: Unavoidable Errors in Computing page 13

٥

page

**Digital Storage of Non-integer Numbers (8)**

NMM: Unavoidable Errors in Computing page 12

#### **Consequences**

- Limiting the number of bits allocated for storage of the exponent means that there are upper and lower limits on the magnitude of floating point numbers
- Limiting the number of bits allocated for storage of the mantissa means that there is a limit to the precision (number of significant digits) for any floating point number.
- Most real numbers cannot be stored exactly (they do not exist on the floating point number line)
	- $\triangleright$  Integers less than  $2^{52}$  can be stored exactly. Try
		- $>> x = 2^51$  $\gg$  s = dec2bin(x)  $\gg$  x2 = bin2dec(s) >> x2-x
	- $\triangleright$  Numbers with 15 (decimal) digit mantissas that are the
	- exact sum of powers of  $(1/2)$  can be stored exactly

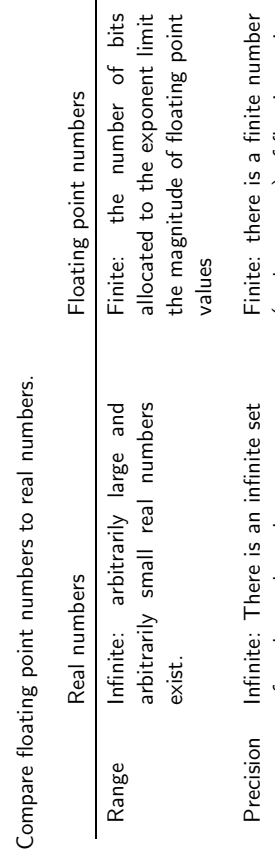

Range

Compare

**Floating Point Number Line**

Floating Point Number Line

line. **In other words:** The floating point number line is a subset of the real number line. is a subset of the real number In other words: The floating point number line

of real numbers between any

of real numbers between any numbers.

(perhaps zero) of floating point values between any two floating

(perhaps zero) of floating point values between any two floating

point values.

point values.

two real numbers.

real two

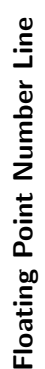

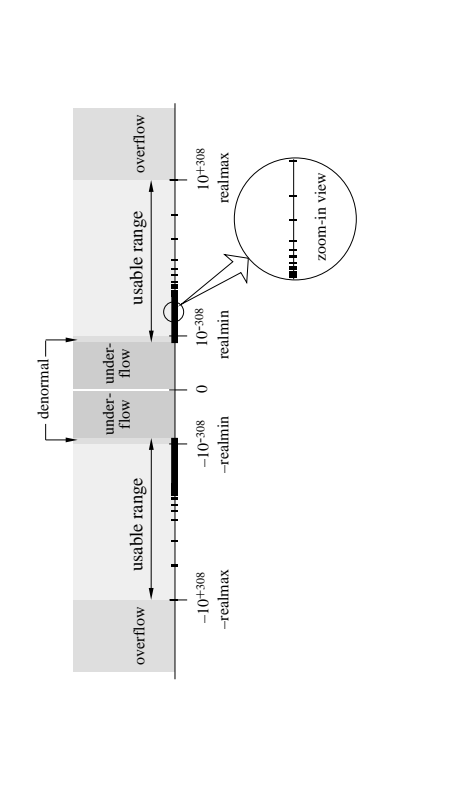

Commercial software for symbolic computation

- $\bullet$  Derive<sup>TM</sup>
- $\bullet$  MACSYMA $^{\text{\tiny{TM}}}$
- $\bullet$  Maple<sup>TM</sup>

NMM: Unavoidable Errors in Computing page 16

NMM: Unavoidable Errors in Computing

page 16

 $\bullet~\text{Mathematica}^{\text{TM}}$ 

Symbolic calculations are exact. No rounding occurs because symbols can be manipulated without substituting numerical values.

NMM: Unavoidable Errors in Computing page 17

# **Symbolic versus Numeric Calculation (2)**

**Example:** *Evaluate*  $f(\theta) = 1 - \sin^2 \theta - \cos^2 \theta$ Numerical computation in MATLAB:

>> theta = 30\*pi/180; % must assign theta before it is used  $\Rightarrow$  f = 1 - sin(theta)^2 - cos(theta)^2  $f =$ -1.1102e-16

f is close to, but not exactly equal to zero because of roundoff. Also note that f is a single value, not a formula.

# **Symbolic versus Numeric Calculation (3)**

Symbolic computation using the Symbolic Math Toolbox in MATLAB

 $\Rightarrow$  t = sym('t') % declare t as a symbolic variable t = t >> f = 1 - sin(t)^2 - cos(t)^2 % create a symbolic expression  $f =$  $1-\sin(t)\hat{}2-\cos(t)\hat{}2$  $\gg$  simplify(f)  $\qquad$  % ask Maple to make algebraic simplifications f = 0

In the symbolic computation, f is exactly zero for any value of t. There is no roundoff error in symbolic computation.

# **Numerical Arithmetic**

# **Integer Arithmetic**

Numerical values have limited range and precision. Values created by adding, subtracting, multiplying, or dividing floating point values will also have limited range and precision.

Quite often, the result of an arithmetic operation between two floating point values cannot be represented as another floating point value.

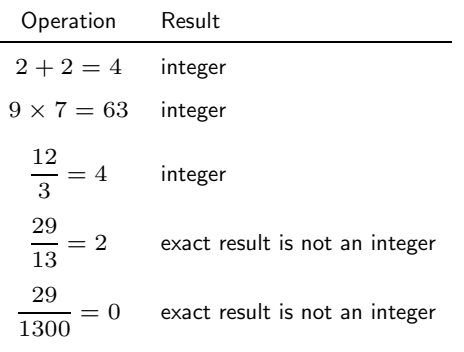

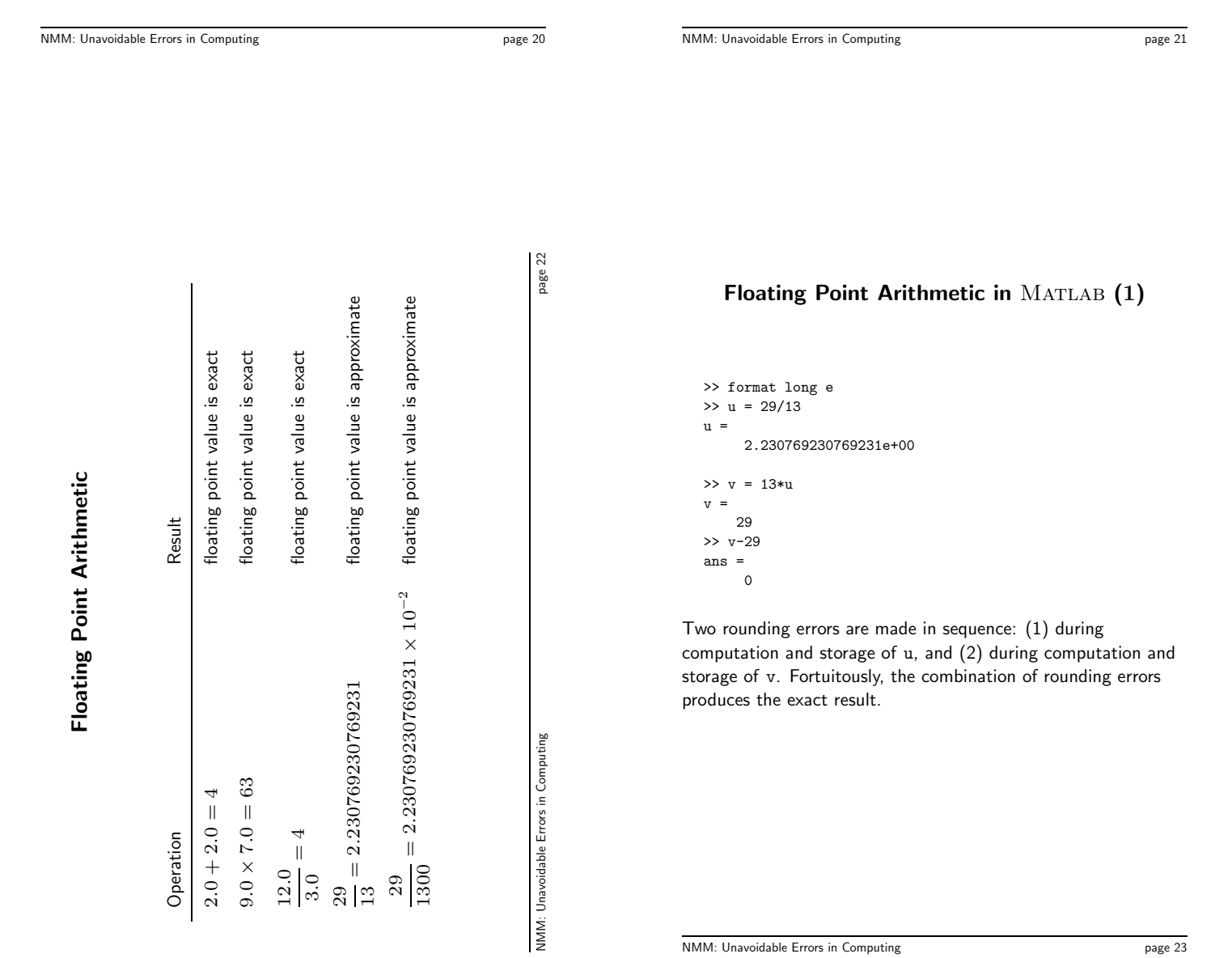

>> x = 29/1300  $\mathbf{x}$  : 2.230769230769231e-02  $>> y = 29 - 1300*x$  $\,$  y 3.552713678800501e-015

In exact arithmetic, the value of y should be zero.

The roundoff error occurs when x is stored. Since  $29/1300$ cannot be expressed with a finite sum of the powers of  $1/2$ , the numerical value stored in x is a truncated approximation to 29/1300.

When y is computed, the expression 1300\*x evaluates to a number slightly different than 29 because the bits lost in the computation and storage of x are not recoverable.

The roots of

are

 $x = \frac{-b \pm \sqrt{b^2 - 4ac}}{2a}$  (2)

 $ax^{2} + bx + c = 0$  (1)

(See **Example 5.3** in the text)

Consider

 $x^2 + 54.32x + 0.1 = 0$  (3) which has the roots (to eleven digits)

 $x_1 = 54.3218158995$ ,  $x_2 = 0.0018410049576$ .

Note that  $b^2 \gg 4ac$ 

$$
b^2 = 2950.7 \gg 4ac = 0.4
$$

NMM: Unavoidable Errors in Computing page 24

NMM: Unavoidable Errors in Computing page 25

# **Roundoff in Quadratic Equation (2)**

Compute roots with four digit arithmetic

$$
\sqrt{b^2 - 4ac} = \sqrt{(-54.32)^2 - 0.4000}
$$

$$
= \sqrt{2951 - 0.4000}
$$

$$
= \sqrt{2951}
$$

$$
= 54.32
$$

Use  $x_{1,4}$  to designate the first root computed with four-digit arithmetic:

$$
x_{1,4} = \frac{-b + \sqrt{b^2 - 4ac}}{2a} \tag{i}
$$

$$
=\frac{+54.32+54.32}{2.000}\tag{ii}
$$

$$
=\frac{108.6}{2.000}\tag{iii}
$$

$$
= 54.30 \qquad (iv)
$$

Correct root is  $x_1 = 54.3218158995$ . Four digit arithmetic leads to 0.4 percent error in this example.

# **Roundoff in Quadratic Equation (3)**

Using four-digit arithmetic the second root,  $x_{2,4}$ , is

$$
x_{2,4} = \frac{-b - \sqrt{b^2 - 4ac}}{2a}
$$
  
= 
$$
\frac{+54.32 - 54.32}{2.000}
$$
 (i)

$$
= \frac{0.000}{0.000}
$$
 (*ii*)

$$
=\frac{0.000}{2.000}\tag{ii}
$$

$$
=0,\qquad \qquad (iii)
$$

An error of 100 percent!

The poor approximation to  $x_{2,4}$  is caused by roundoff in the calculation of  $\sqrt{b^2 - 4ac}$ . This leads to the subtraction of two equal numbers in line  $(i)$ .

NMM: Unavoidable Errors in Computing page 26

# **Roundoff in Quadratic Equation (4)**

A solution: rationalize the numerators of the expressions for the two roots:

$$
x_1 = \frac{-b + \sqrt{b^2 - 4ac}}{2a} \left( \frac{-b - \sqrt{b^2 - 4ac}}{-b - \sqrt{b^2 - 4ac}} \right)
$$
 (4)

$$
=\frac{2c}{-b-\sqrt{b^2-4ac}},\tag{5}
$$

$$
x_2 = \frac{-b - \sqrt{b^2 - 4ac}}{2a} \left( \frac{-b + \sqrt{b^2 - 4ac}}{-b + \sqrt{b^2 - 4ac}} \right)
$$
 (6)

$$
=\frac{2c}{-b+\sqrt{b^2-4ac}}\tag{7}
$$

Now use Equation (7) to compute the troublesome second root with four digit arithmetic

$$
x_{2,4} = \frac{2c}{-b + \sqrt{b^2 - 4ac}}
$$

$$
= \frac{0.2000}{+54.32 + 54.32}
$$

$$
= \frac{0.2000}{108.6}
$$

$$
= 0.001842.
$$

The result is in error by only 0.05 percent.

The two formulations for  $x_{2,4}$  are algebraically equivalent. The difference in the computed result is due to roundoff alone

NMM: Unavoidable Errors in Computing page 28

NMM: Unavoidable Errors in Computing page 29

# **Roundoff in Quadratic Equation (6)**

Repeat the calculation of  $x_{1,4}$  with the new formula

$$
x_{1,4} = \frac{2c}{-b - \sqrt{b^2 - 4ac}}
$$
  
= 
$$
\frac{0.2000}{+54.32 - 54.32}
$$
 (i)

$$
=\frac{0.2000}{0}\tag{ii}
$$

$$
=\infty.
$$

Limited precision in the calculation of  $\sqrt{b^2 + 4ac}$  leads to a catastrophic cancellation error in step  $(i)$ 

# **Roundoff in Quadratic Equation (7)**

A robust solution is to use a formula that takes the sign of  $b$  into account in a way that prevents catastrophic cancellation.

The ultimate quadratic formula:

$$
q \equiv -\frac{1}{2} \left[ b + \text{sign}(b) \sqrt{b^2 - 4ac} \right]
$$

where

$$
sign(b) = \begin{cases} 1 & \text{if } b \ge 0, \\ -1 & \text{otherwise} \end{cases}
$$

Then roots to quadratic equation are

 $x_1 = \frac{q}{a}$   $x_2 = \frac{c}{a}$ 

# **Catastrophic Cancellation Errors (1)**

## **Summary**

- Finite-precision causes roundoff in individual calculations
- Effects of roundoff accumulate slowly
- Subtracting nearly equal numbers leads to severe loss of precision. A similar loss of precision occurs when two numbers of very different magnitude are added.
- Since roundoff is inevitable, solution is to create better algorithms

**For addition**: The errors in

 $c = a + b$  and  $c = a - b$ 

will be large when  $a \gg b$  or  $a \ll b$ .

Consider  $c = a + b$  with  $a = x.xxx... \times 10^0$ ,  $b = y.yyy \ldots \times 10^{-8}$ , where  $x$  and  $y$  are decimal digits. Assume for convenience of exposition that  $z = x + y < 10$ .

> available precision x.xxx xxxx xxxx xxxx + 0.000 0000 yyyy yyyy yyyy yyyy = x.xxx xxxx zzzz zzzz yyyy yyyy lost digits

The most significant digits of  $a$  are retained, but the least significant digits of  $b$  are lost because of the mismatch in magnitude of  $a$  and  $b$ .

NMM: Unavoidable Errors in Computing page 32

NMM: Unavoidable Errors in Computing page 33

**Catastrophic Cancellation Errors (2)**

**For subtraction**: The error in

 $c = a - b$ 

will be large when  $a \approx b$ .

Consider  $c = a - b$  with

 $a = x.xxxxxxxxxx1$ ssssss

$$
b=x.xxxxxxxxxxx0tttttt
$$

where  $x, y, s$  and  $t$  are decimal digits. The digits  $sss \dots$  and  $ttt$ ... are lost when  $a$  and  $b$  are stored in double-precision, floating point format.

# **Catastrophic Cancellation Errors (3)**

Evaluate  $a - b$  in floating point arithmetic:

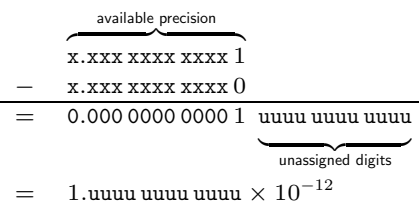

The result has only one significant digit. Values for the uuuu digits are not necessarily zero. The absolute error in the result is small compared to either  $a$  or  $b$ . The relative error in the result is large because  $ssssss - tttttt \neq uuuuuu$  (except by chance).

# **Catastrophic Cancellation Errors (4)**

# **Machine Precision (1)**

# **Summary**

- Occurs in addition:  $\alpha + \beta$  when  $\alpha \gg \beta$  or  $\alpha \ll \beta$
- Occurs in subtraction:  $\alpha \beta$  when  $\alpha \approx \beta$
- Error caused by a single operation (hence the term "catastrophic") not a slow accumulation of errors.
- Can often be minimized by algebraic rearrangement of the troublesome formula. (Cf. improved quadratic formula.)

The magnitude of roundoff errors is quantified by machine precision  $\varepsilon_m$ .

There is a number,  $\varepsilon_m$  such that

 $1+\delta=1$ 

whenever  $\delta < \varepsilon_m$ .

In exact arithmetic,  $\varepsilon_m$  is identically zero.

MATLAB uses double precision (64 bit) arithmetic. The built-in variable **eps** stores the value of  $\varepsilon_m$ .

 $\tt{eps} = 2.2204 \times 10^{-16}$ 

NMM: Unavoidable Errors in Computing page 36

NMM: Unavoidable Errors in Computing page 37

# **Machine Precision (2)**

Algorithm for Computing Machine Precision

```
epsilon = 1;
it = 0;maxit = 100;while it < maxit
   epsilon = epsilon/2;
   b = 1 + epsilon;
    if b == 1break;
    end
    it = it + 1;end
```
# **Implications for Routine Calculations**

- Floating point comparisons should involve "close enough" instead of exact equality
- Terminate iterations when subsequent values are "close enough".
- Express "close" in terms of absolute difference, or
	- $\triangleright$  relative difference

Don't ask "is  $x$  equal to  $y$ ".

if x==y % Don't do this ... end

Instead ask, "are  $x$  and  $y$  'close enough' in value"

if abs(x-y) < tol ... end

"Close enough" can be measured with either absolute error or relative error, or both

Let

 $\alpha$  = some exact or reference value

 $E_{\rm abs}(\widehat{\alpha}) = |\widehat{\alpha} - \alpha|$ 

 $\hat{\alpha}$  = some computed value

Absolute error

Relative error

 $E_{\rm rel}(\widehat{\alpha}) = \frac{\left|\widehat{\alpha} - \alpha\right|}{\left|\alpha_{\rm ref}\right|}$ 

$$
E_{\text{rel}}(\alpha) = \frac{1}{\left|\alpha_{\text{ref}}\right|}
$$

Often we choose  $\alpha_{\rm ref} = \alpha$  so that

 $E_{\text{rel}}(\widehat{\alpha}) = \frac{|\widehat{\alpha} - \alpha|}{|\alpha|}$  $|\alpha|$ 

NMM: Unavoidable Errors in Computing page 40

NMM: Unavoidable Errors in Computing page 41

# **Absolute and Relative Error (2)**

**Example:** *Approximating*  $sin(x)$  *for small* x Since

 $sin(x) = x - \frac{x^3}{3!} + \frac{x^5}{5!} - \dots$ 

we can approximate  $sin(x)$  with

$$
\sin(x) \approx x
$$

for small enough  $x < 1$ 

The absolute error in this approximation is

$$
E_{\rm abs} = x - \sin(x) = \frac{x^3}{3!} - \frac{x^5}{5!} + \dots
$$

And the relative error is

$$
E_{\text{abs}} = \frac{x - \sin(x)}{\sin(x)} = \frac{x}{\sin(x)} - 1
$$

# **Absolute and Relative Error (3)**

Plot relative and absolute error in approximating  $sin(x)$  with x.

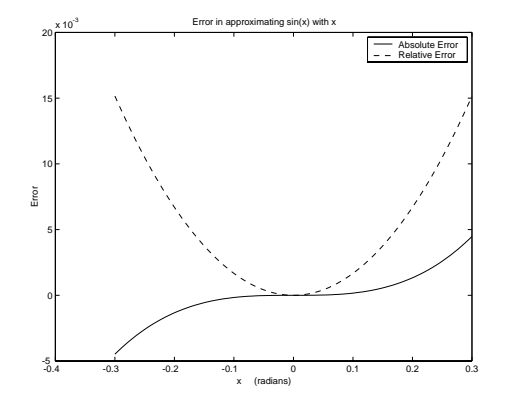

Although the absolute error is relatively flat around  $x = 0$ , the relative error grows more quickly. The relative error reflects the fact that the absolute value of  $sin(x)$  is small near  $x = 0$ .

# **Iteration termination (1)**

# **Iteration termination (2)**

An iteration generates a sequence of scalar values  $x_k, k = 1, 2, 3, \ldots$  The sequence converges to a limit  $\xi$  if

$$
|x_k-\xi|<\delta,\qquad\text{for all }k>N,
$$

where  $\delta$  is a small.

In practice, the test is expressed as

$$
|x_{k+1}-x_k|<\delta,\quad\text{when }k>N.
$$

**Absolute** convergence criterion

#### In words:

Iterate until  $|x - x_{old}| < \Delta_a$ 

where  $\Delta_a$  is the absolute convergence tolerance.

#### In MATLAB:

 $x = ...$  % initialize  $x$ old =  $\dots$ while abs(x-xold) > deltaa  $x$ old =  $x$ ; update x end

Note: MATLAB does not have an "until" structure. The **while** construct involves a reverse in the direction of the inequality.

NMM: Unavoidable Errors in Computing page 45

**Iteration termination (3)**

NMM: Unavoidable Errors in Computing page 44

#### **Relative** convergence criterion

In words:

Iterate until  $x - x_{old}$  $x_{old}$  $\begin{array}{|c|c|} \hline \multicolumn{1}{|c|}{3} & \multicolumn{1}{|c|}{4} \multicolumn{1}{|c|}{5} \multicolumn{1}{|c|}{6} \multicolumn{1}{|c|}{6} \multicolumn{1}{|c|}{6} \multicolumn{1}{|c|}{6} \multicolumn{1}{|c|}{6} \multicolumn{1}{|c|}{6} \multicolumn{1}{|c|}{6} \multicolumn{1}{|c|}{6} \multicolumn{1}{|c|}{6} \multicolumn{1}{|c|}{6} \multicolumn{1}{|c|}{6} \multicolumn{1}{|c|}{6} \multicolumn{1}{|c|$  $<\delta_r$ 

where  $\delta_r$  is the absolute convergence tolerance.

#### In MATLAB:

 $x = ...$  % initialize  $x$ old =  $\dots$ while abs((x-xold)/xold) > deltar  $x$ old =  $x$ ; update x

end

**Example:** Solve  $cos(x) = x$  (1)

**Example:** *Solve*  $cos(x) = x$  *with Fixed Point Iteration* Obtain numerical solution to

$$
\cos(x) = x
$$

The solution lies at the intersection of  $y = x$  and  $y = cos(x)$ .

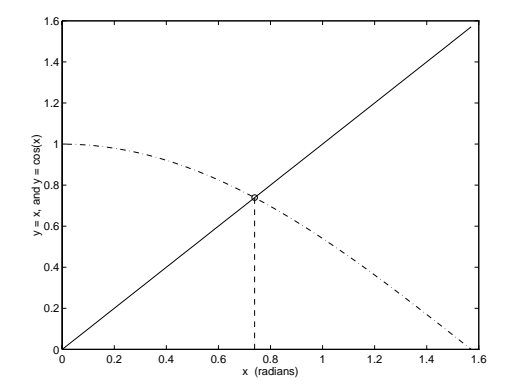

**Example:** Solve  $cos(x) = x$  (2)

In Chapter 6 we describe fixed point iteration as a method for obtaining a numerical approximation to the solution of a scalar equation. For now, trust that the follow algorithm will eventually give the solution.

- 1. Guess  $x_0$
- 2. Set  $x_{old} = x_0$
- 3. Update guess

$$
x_{new} = \cos(x_{old})
$$

4. If  $x_{\text{new}} \approx x_{\text{old}}$  stop; otherwise set  $x_{\text{old}} = x_{\text{new}}$  and return to step 3

#### MATLAB implementation

```
x0 = ... % initial guess
k = 0;xnew = x0;while NOT_CONVERGED & k < maxit
   xold = xnew;
   xnew = cos(xold);
   it = it + 1;end
```
NMM: Unavoidable Errors in Computing page 48

NMM: Unavoidable Errors in Computing page 49

Solve 
$$
cos(x) = x
$$
 (4)

Bad test  $# 1$ 

while xnew ~= xold

This test will be true unless xnew and xold are exactly equal. In other words, xnew and xold are equal only when their bit patterns are identical. This is bad because

- Test may never be met because of oscillatory bit patterns
- If test is eventually met, the iterations will probably do more work than needed

**Solve**  $\cos(x) = x$  (**5**)

Bad test  $# 2$ 

while (xnew-xold) > delta

Will always fail if xnew < xold

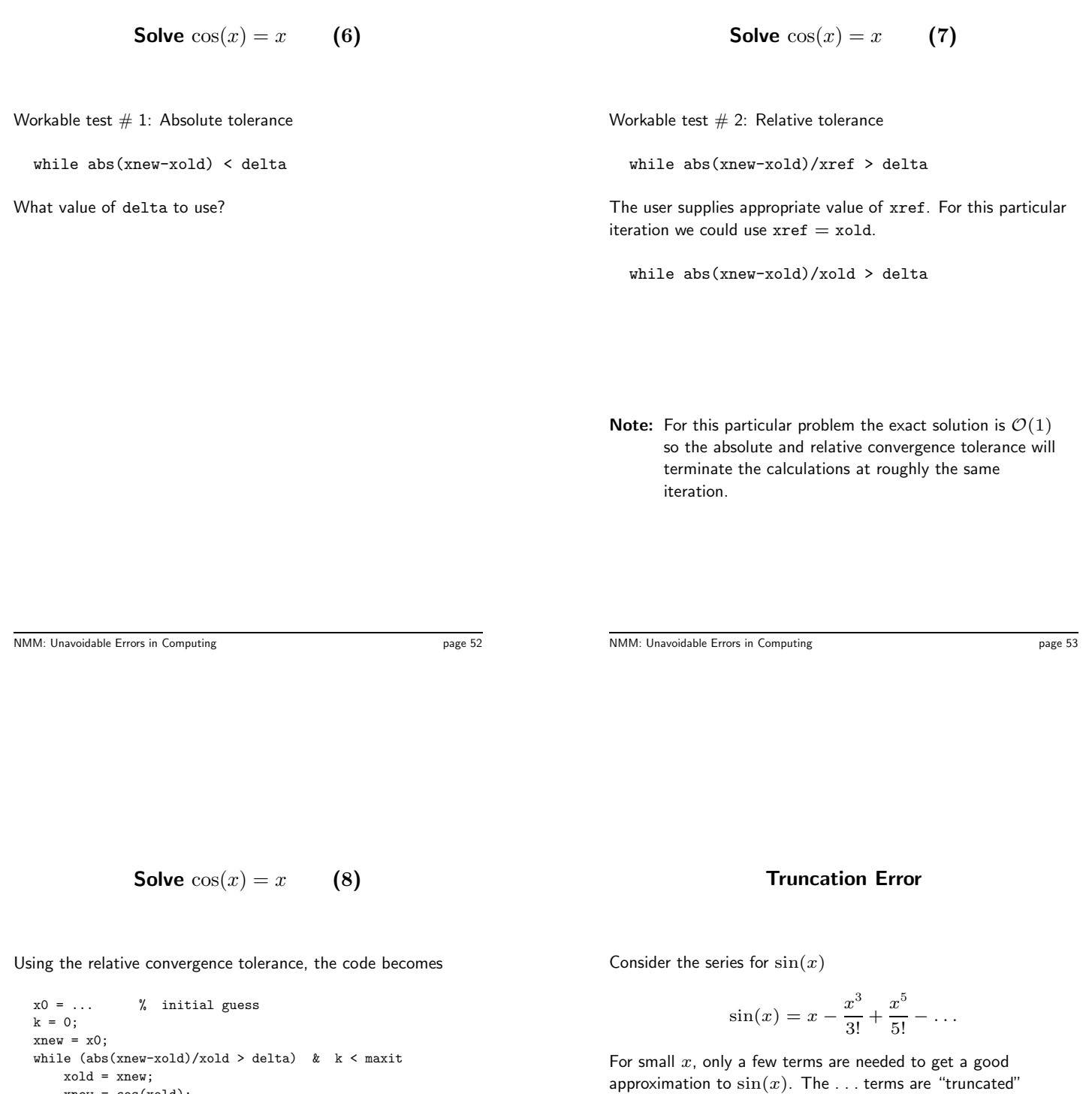

 $f_{\rm true} = f_{\rm sum} +$ truncation error

The size of the truncation error depends on  $x$  and the number of terms included in  $f_{\rm sum}$ 

**Note:** Parentheses around abs(xnew-xold)/xold > delta are not needed, but are added to make the test clear.

xnew = cos(xold); it = it + 1;

end

# **Truncation of series for**  $sin(x)$  (1)

function ssum = sinser $(x,tol,n)$ % sinser Evaluate the series representation of the sine function % % Synopsis: ssum = sinser(x)  $%$  ssum = sinser $(x,t0)$ %  $sum = sinsert(x, tol, n)$ % % Input: x = argument of the sine function, i.e., compute sin(x) % tol = (optional) tolerance on accumulated sum. Default: tol = 5e-9 Series is terminated when  $abs(T_k/S_k)$  < delta. T<sub>k</sub> is the  $\verb|kth term and S_k| is the sum after the kth term is added.$ % n = (optional) maximum number of terms. Default: n = 15 % % Output: ssum = value of series sum after nterms or tolerance is met if nargin  $\leq 2$ , tol = 5e-9; end<br>if nargin  $\leq 3$ . n = 15: end if nargin  $< 3$ ,  $n = 15$ ; term =  $x$ ; ssum = term;  $\frac{y}{x}$  Initialize series fprintf('Series approximation to  $sin(\frac{\pi}{n})n$  k term ssum\n',x); fprintf('%3d %11.3e %12.8f\n',1,term,ssum); for k=3:2:(2\*n-1) term = -term \*  $x*x/(k*(k-1))$ ;  $\%$  Next term in the series ssum = ssum + term; fprintf('%3d %11.3e %12.8f\n',k,term,ssum); if abs(term/ssum)<tol, break; end % True at convergence end  $fprint(\verb|'\nTruncation error after %d terms is %g\nu_n',\n+1)/2,abs(ssum-sin(x)))$  ; For small x, the series for  $sin(x)$  converges in a few terms

```
\gg s = sinser(pi/6);
Series approximation to sin(0.523599)
 k term ssum
 1 5.236e-001 0.52359878
 3 -2.392e-002 0.49967418
 5 3.280e-004 0.50000213
 7 -2.141e-006 0.49999999
    8.151e-009   0.50000000<br>-2.032e-011   0.50000000
 11 -2.032e-011
```
Truncation error after 6 terms is 3.56382e-014

The absolute truncation error in the series is small relative to the true value of  $sin(\pi/6)$ 

```
>> err = (s-sin(pi/6))/sin(pi/6)
err =
 -7.1276e-014
```
NMM: Unavoidable Errors in Computing page 56

NMM: Unavoidable Errors in Computing page 57

# **Truncation of series for**  $sin(x)$  (3)

For larger  $x$ , the series for  $sin(x)$  converges more slowly

```
>> s = sinser(15*pi/6);
Series approximation to sin(7.853982)
```
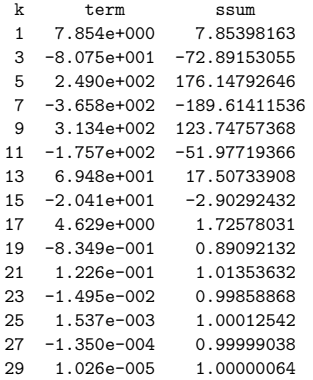

Truncation error after 15 terms is 6.42624e-007

Increasing the number of terms will allow the series to converge within the default error tolerance of  $5 \times 10^{-9}$  used in sinser. A better solution to the slow convergence of the series are explored in Exercise 23.

# **Taylor Series**

For a sufficiently continuous function  $f(x)$  defined on the interval  $x \in [a, b]$  we define the  $n^{th}$  order Taylor Series approximation  $P_n(x)$ 

$$
P_n(x) = f(x_0) + (x - x_0) \left. \frac{df}{dx} \right|_{x=x_0}
$$
  
+ 
$$
\left. \frac{(x - x_0)^2}{2} \frac{d^2 f}{dx^2} \right|_{x=x_0}
$$
  
+ 
$$
\cdots + \left. \frac{(x - x_0)^n}{n!} \frac{d^n f}{dx^n} \right|_{x=x_0}
$$

Then there exists  $\xi(x)$  with  $x_0 \leq \xi(x) \leq x$  such that

$$
f(x) = P_n(x) + R_n(x)
$$

and

$$
R_n(x) = \frac{(x - x_0)^{(n+1)}}{(n+1)!} \frac{d^{(n+1)}f}{dx^{(n+1)}}\Big|_{x = \xi}
$$

# **Taylor Series (2)**

# **Taylor Series Example**

Big "O" notation

$$
f(x) = P_n(x) + \mathcal{O}\left(\frac{(x - x_0)^{(n+1)}}{(n+1)!}\right)
$$

or, for  $x - x_0 = h$  we say

$$
f(x) = P_n(x) + \mathcal{O}\left(h^{(n+1)}\right)
$$

Consider the function

$$
f(x) = \frac{1}{1-x}
$$

The Taylor Series approximations to  $f(x)$  of order 1, 2 and 3 are

$$
P_1(x) = \frac{1}{1 - x_0}
$$
  
\n
$$
P_2(x) = \frac{1}{1 - x_0} + \frac{x - x_0}{(1 - x_0)^2}
$$
  
\n
$$
P_3(x) = \frac{1}{1 - x_0} + \frac{x - x_0}{(1 - x_0)^2} + \frac{(x - x_0)^2}{(1 - x_0)^3}
$$

NMM: Unavoidable Errors in Computing page 60

NMM: Unavoidable Errors in Computing page 61

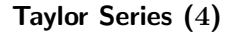

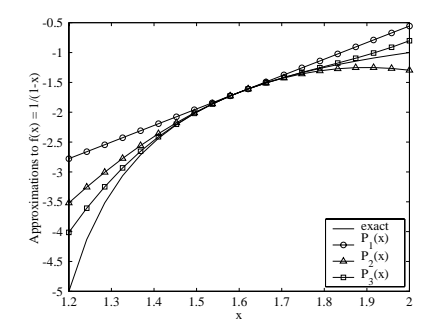

**Roundoff and Truncation Errors (1)**

Roundoff and truncation errors are both present in any numerical computation.

#### **Example:**

Finite difference approximation

A finite difference approximation to  $f'(x) = df/dx$  is

$$
f'(x) = \frac{f(x+h) - f(x)}{h} - \frac{h}{2}f''(x) + \dots
$$

This approximation is said to be first order because the leading term in the truncation error is linear in  $h$ . Dropping the truncation error terms we obtain

 $f'_{fd}(x) = \frac{f(x+h) - f(x)}{h}$ 

and

$$
f'_{fd}(x) = f'(x) + \mathcal{O}(h)
$$

# **Roundoff and Truncation Errors (2)**

To study the roles of roundoff and truncation errors $^1$ ., compute the finite difference approximation to  $f'(x)$  when  $f(x) = e^x$ 

$$
f(x) = e^x \implies f'(x) = e^x
$$

The relative error in the  $f'_{\mathit{fd}}(x)$  approximation to  $\displaystyle{\frac{d}{dx}e^x}$  is

$$
E_{\text{rel}} = \frac{f'_{fd}(x) - f'(x)}{f'(x)} = \frac{f'_{fd}(x) - e^x}{e^x}
$$

Evaluating  $E_{rel}$  for a range of  $h$  gives the following plot

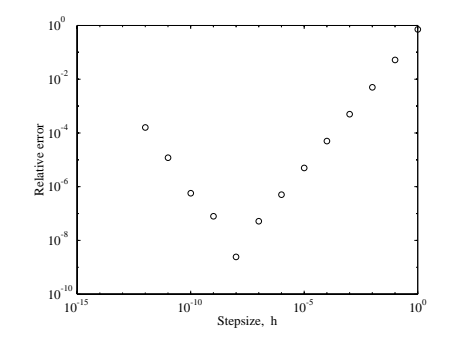

Truncation error dominates at large  $h$ . Roundoff error in  $f(x+h) - f(h)$  dominates as  $h \to 0$ .

NMM: Unavoidable Errors in Computing page 64

NMM: Unavoidable Errors in Computing page 65

 $1$ The finite difference approximation is usually applied in models of differential equations where  $f(x)$  is unknown